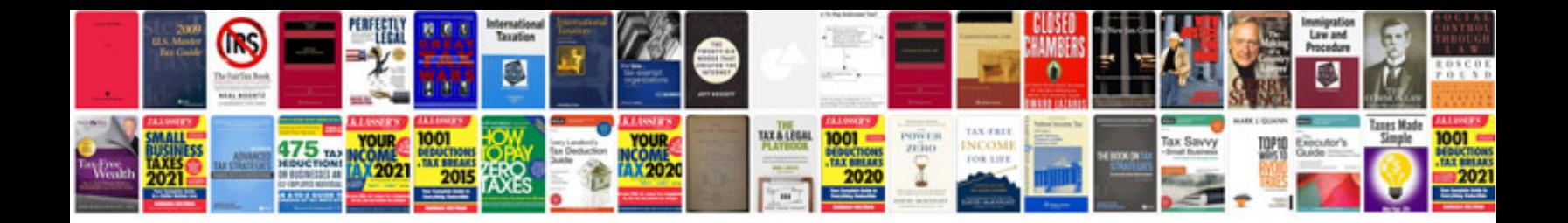

**Sanyo pro xtrax multiverse projector manual**

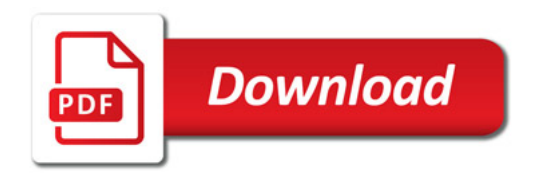

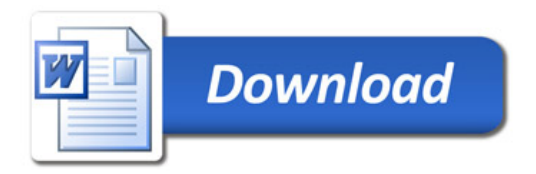